## **Chapter 2 Vector Field Plots**

William O. Bray

## **Figure 2.3**

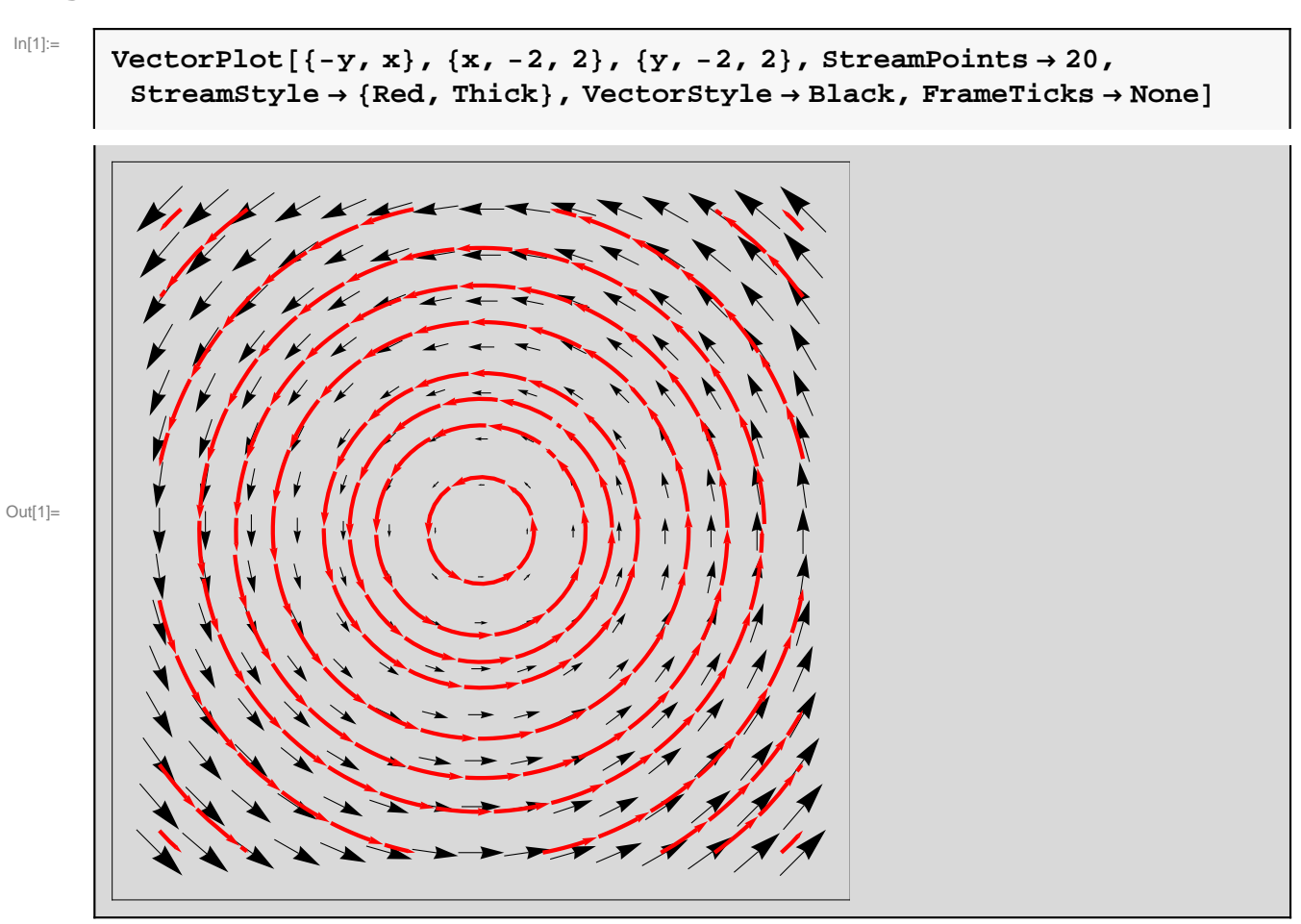

 $ln[2]:=$ 

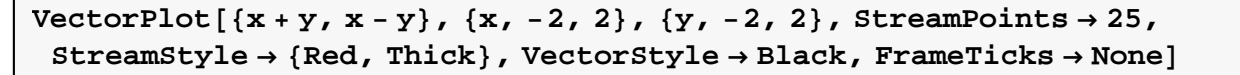

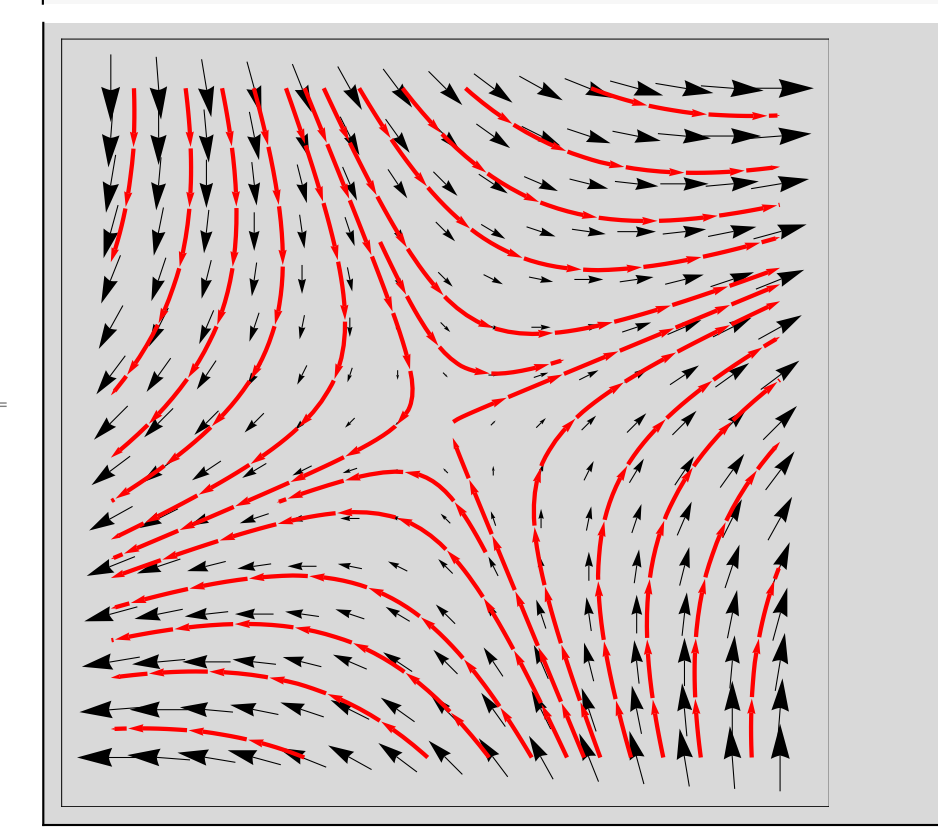

Out[2]=